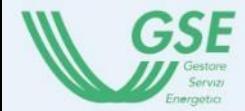

**TRASPORTI** 

## **CERTIFICATI BIANCHI**

Come presentare un Progetto per interventi di efficienza energetica utilizzando i Certificati Bianchi: il settore dei trasporti

Ing. Alessio Sbarra

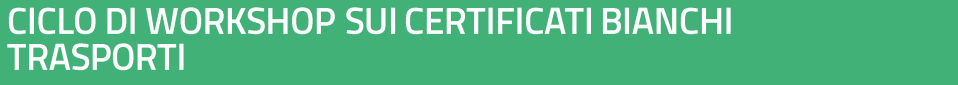

24 **NOVEMBRE** 2023

## **AGENDA**

#### Settore trasporti  $\blacktriangleright$

Guida settoriale dei trasporti Decreto Direttoriale del 4 maggio 2023 (aggiornamento PS veicoli ibridi ed elettrici)

- Caso studio: il settore dei trasporti  $\blacktriangleright$
- Esempi pratici di possibili interventi di efficientamento nel settore dei trasporti ➤
- **Question & Answer** ➤

### Il Meccanismo dei CB per il settore dei trasporti I Progetti a Consuntivo - PC

Il Meccanismo dei Certificati Bianchi prevede l'incentivazione dei seguenti interventi di efficienza energetica valutabili mediante il metodo dei Progetti a Consuntivo (PC):

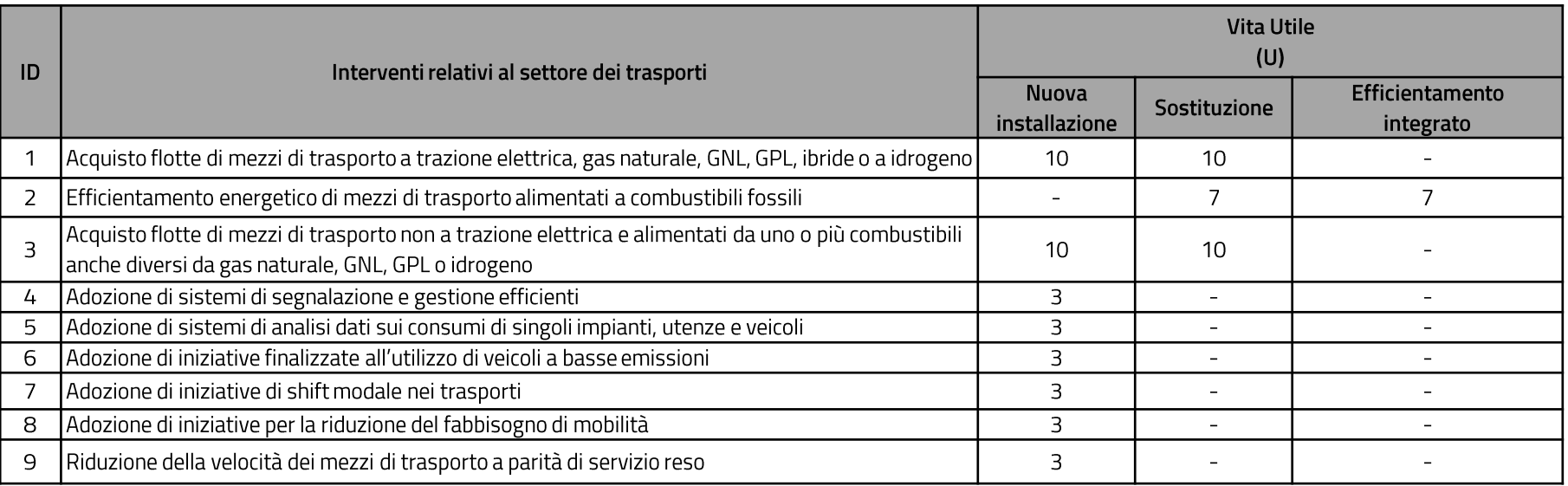

Un PC deve produrre un risparmio energetico addizionale quantificato attraverso la misura puntuale dei consumi, pari ad almeno 10 tep nel corso dei primi 12 mesi del periodo di monitoraggio.

### Il Meccanismo dei CB per il settore dei trasporti I Progetti Standardizzati - PS

Il Meccanismo dei Certificati Bianchi prevede l'incentivazione dei seguenti interventi di efficienza energetica valutabili mediante il metodo dei Progetti Standardizzati (PS).

- Acquisto flotte di veicoli ibridi (modificato dal Decreto Direttoriale del 04/05/2023)
- Acquisto flotte di veicoli elettrici (modificato dal Decreto Direttoriale del 04/05/2023)

Il metodo standardizzato è applicabile a progetti per i quali è possibile verificare:

- la replicabilità degli interventi che compongono il progetto in contesti simili;
- convenienza economica del costo relativo all'installazione la. non e alla gestione dei misuratori dedicati ai singoli interventi, a fronte del valore economico indicativo dei Certificati Bianchi ottenibili dalla realizzazione del progetto, ovvero la difficoltà operativa relativa all'installazione dei misuratori dedicati ai singoli interventi per misurare i consumi e le variabili operative;

I PS sopracitati devono produrre una quota di risparmio energetico addizionale, pari ad almeno 1 tep nel corso dei primi 12 mesi del periodo di monitoraggio.

# **GUIDE SETTORIALI: Allegato 2.7 Il settore dei trasporti**

- $1_{\cdot}$ Descrizione del settore trasporti;
- Descrizione degli interventi di efficienza energetica e delle migliori tecnologie  $2.$ disponibili;
- Individuazione degli algoritmi per il calcolo dei risparmi energetici addizionali 3.

NB: la guida settoriale dei trasporti non prevede approfondimenti in merito ai progetti di efficienza energetica relativi all'acquisto di flotte di veicoli stradali ibridi e/o elettrici appartenenti ai segmenti di mercato A, B, C, D, E, F, J, M, S, in quanto tali interventi sono già descritti all'interno dei progetti standardizzati (PS) inerenti l'"acquisto flotte di veicoli ibridi" e l'"acquisto flotte di veicoli elettrici" di cui all'Allegato 2, del D.M. 10 maggio 2018 (modificati poi dal Decreto Direttoriale 4 maggio 2023).

L'Allegato 2.7 - "Il Settore dei Trasporti" è suddiviso principalmente nei seguenti capitoli:

- Descrizione del settore trasporti
- Descrizione degli interventi di efficienza energetica e delle migliori tecnologie disponibili
- Individuazione degli algoritmi per il calcolo dei risparmi energetici addizionali

Algoritmo di calcolo dei risparmi per il trasporto merci

$$
REA = (Cs_{baseline} - Cs_{ex\,post}) \cdot km_{post} \cdot t_{post}
$$

- REA è il Risparmio Energetico Addizionale, espresso in tep;
- Cs<sub>haseline</sub> e Cs<sub>nost</sub> sono i consumi specifici nella situazione di baseline e post intervento, definiti come il rapporto tra il consumo di energia primaria e il prodotto tra i chilometri percorsi e le tonnellate di merce effettivamente trasportata, espresso in tep/( $km \cdot t$ );
- $km_{post}$  sono i chilometri effettivamente percorsi nella situazione post intervento
- t<sub>post</sub> sono le tonnellate di merce effettivamente trasportate nella situazione post intervento.

## **ESEMPIO STRUTTURA GUIDE SETTORIALI**

## Allegato 2.7 Il settore dei trasporti

Trasporto su strada

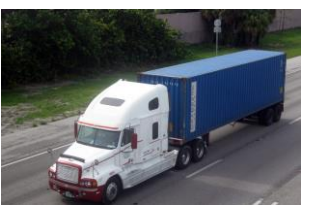

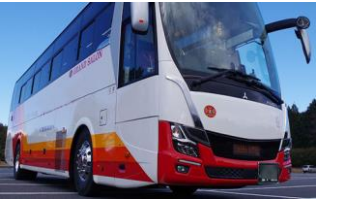

Trasporto su rotaia

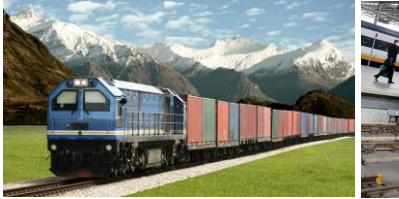

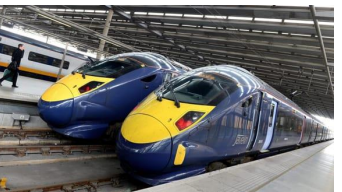

**Tipologie di** trasporti efficientabili

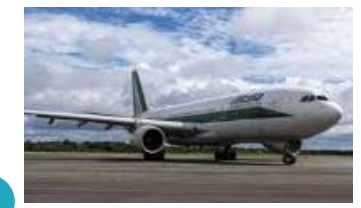

#### Trasporto aereo

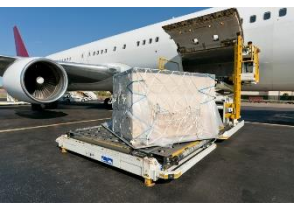

#### Trasporto marittimo

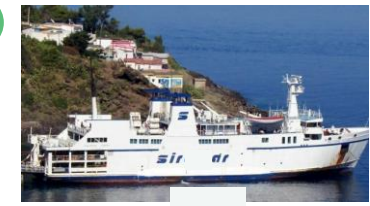

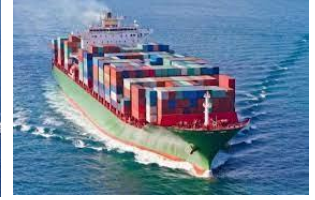

## **ESEMPIO STRUTTURA GUIDE SETTORIALI**

#### Allegato 2.7 Il settore dei trasporti

## POSSIBILI INTERVENTI REALIZZABILI - Trasporto su strada

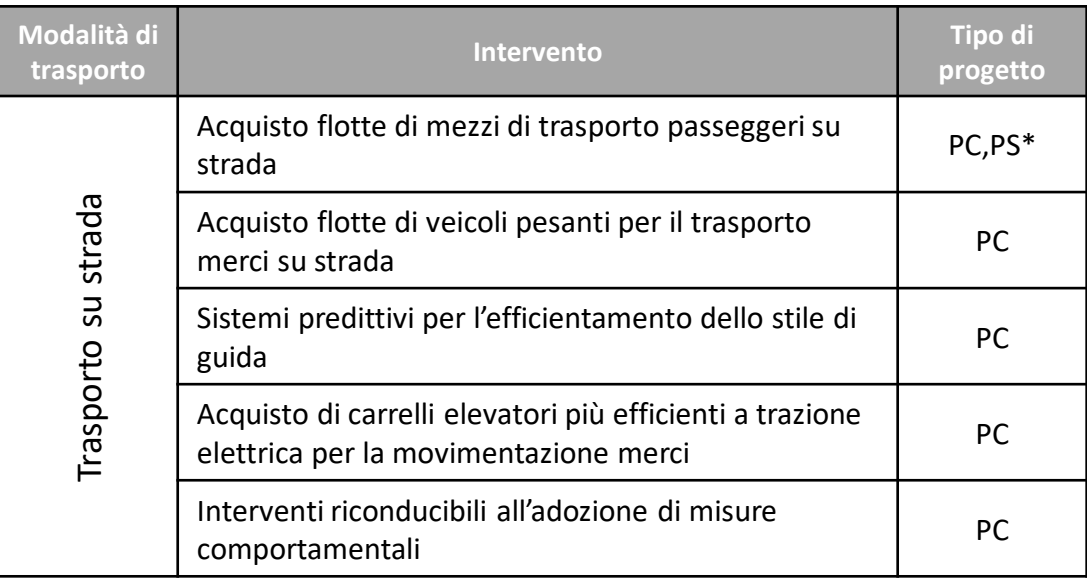

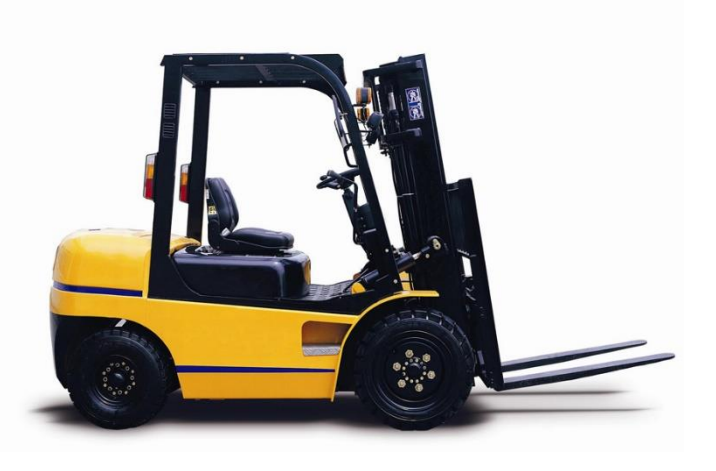

## **ESEMPIO STRUTTURA GUIDE SETTORIALI**

#### Allegato 2.7 Il settore dei trasporti

### POSSIBILI INTERVENTI REALIZZABILI - Trasporto su rotaia

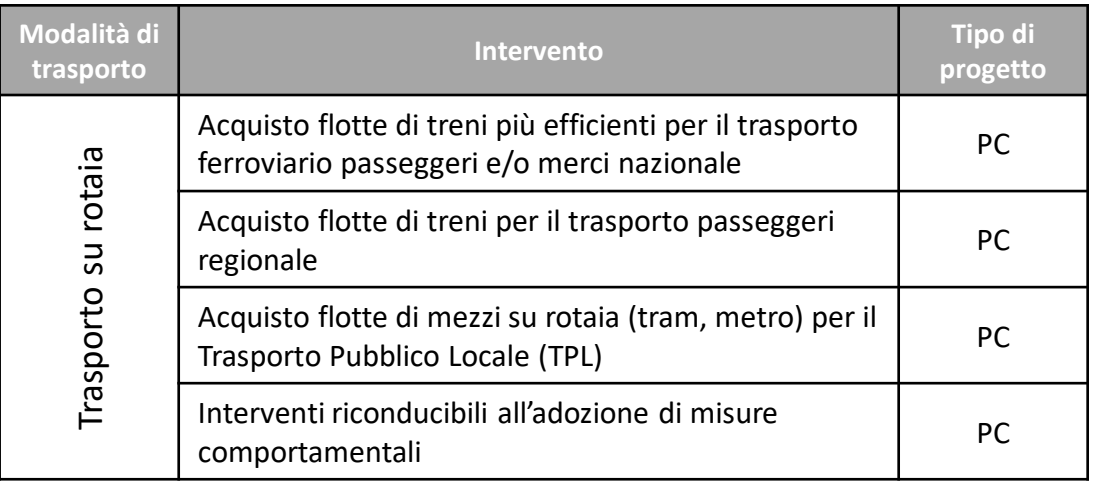

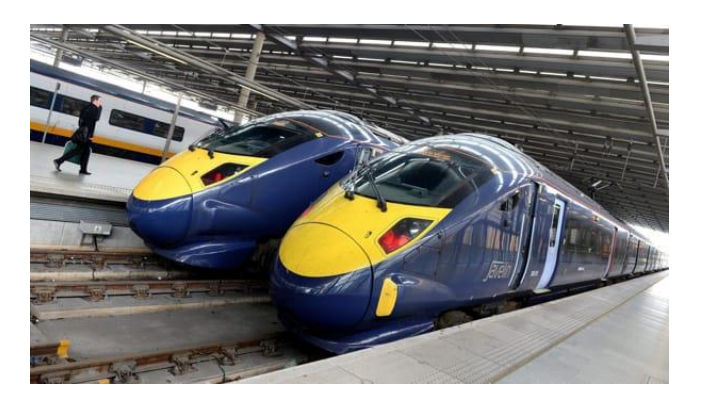

## **ESEMPIO STRUTTURA GUIDE SETTORIALI**

#### Allegato 2.7 Il settore dei trasporti

### POSSIBILI INTERVENTI REALIZZABILI - Trasporto aereo

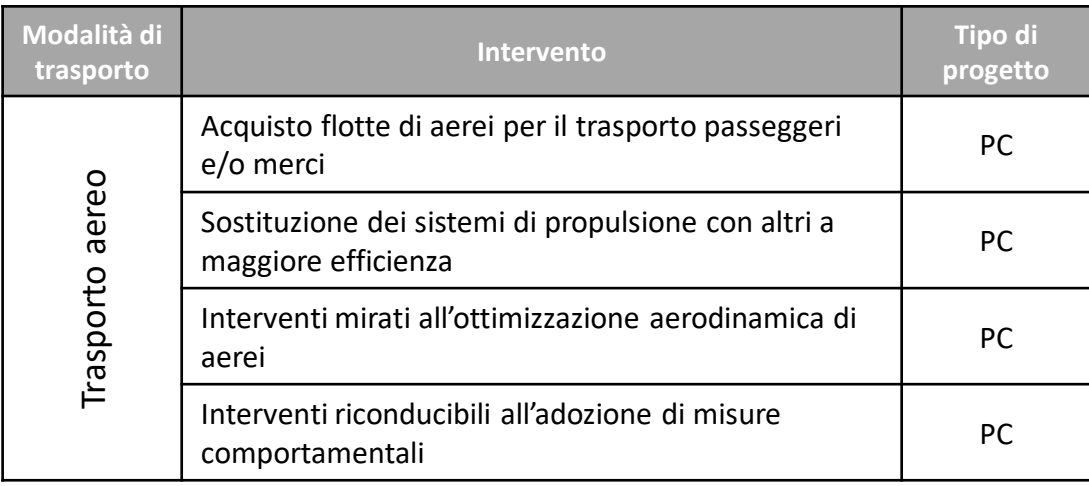

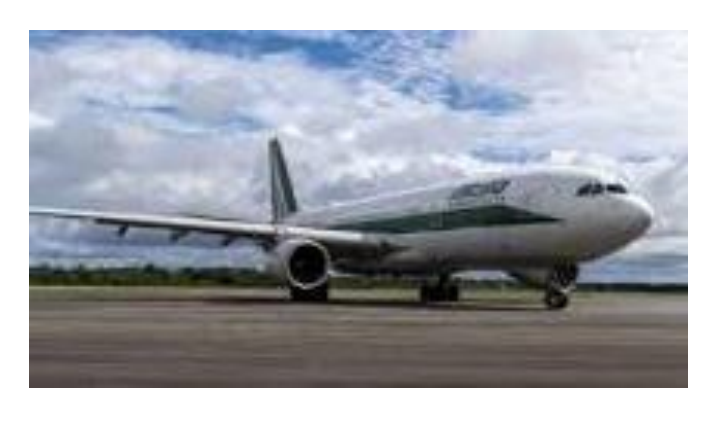

## **ESEMPIO STRUTTURA GUIDE SETTORIALI**

#### Allegato 2.7 Il settore dei trasporti

## POSSIBILI INTERVENTI REALIZZABILI - Trasporto marittimo

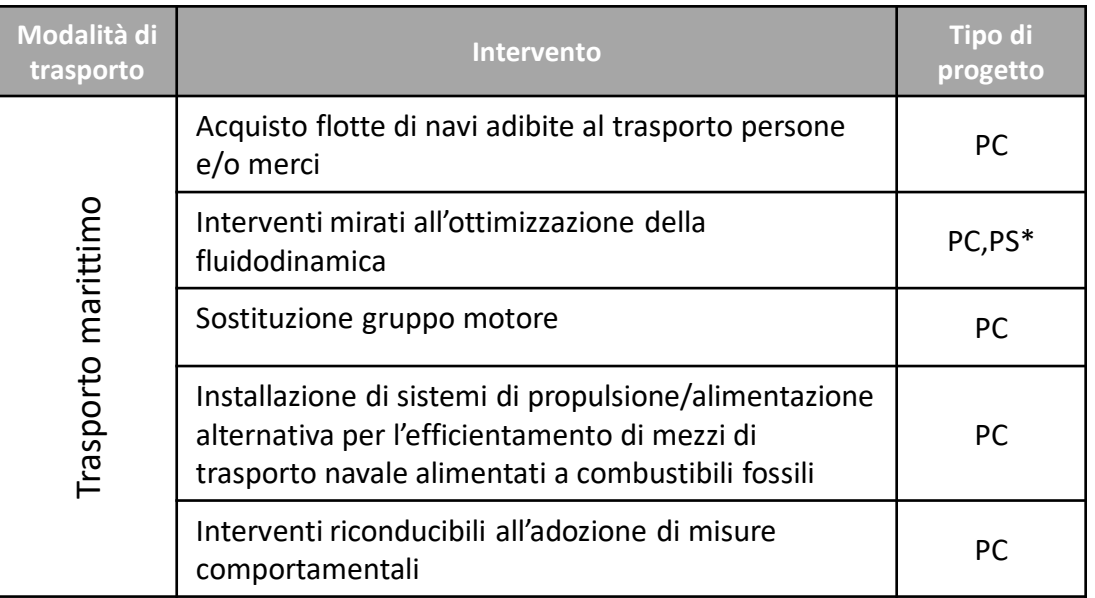

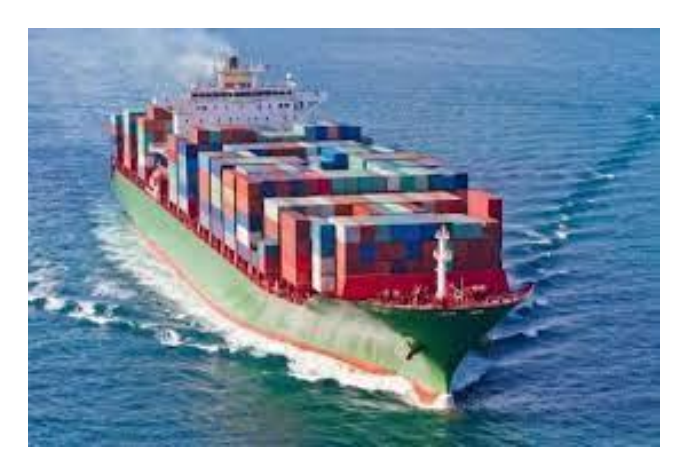

## **ESEMPIO STRUTTURA GUIDE SETTORIALI**

#### Allegato 2.7 Il settore dei trasporti

### INDIVIDUAZIONE DEGLI ALGORITMI PER IL CALCOLO DEI RISPARMI

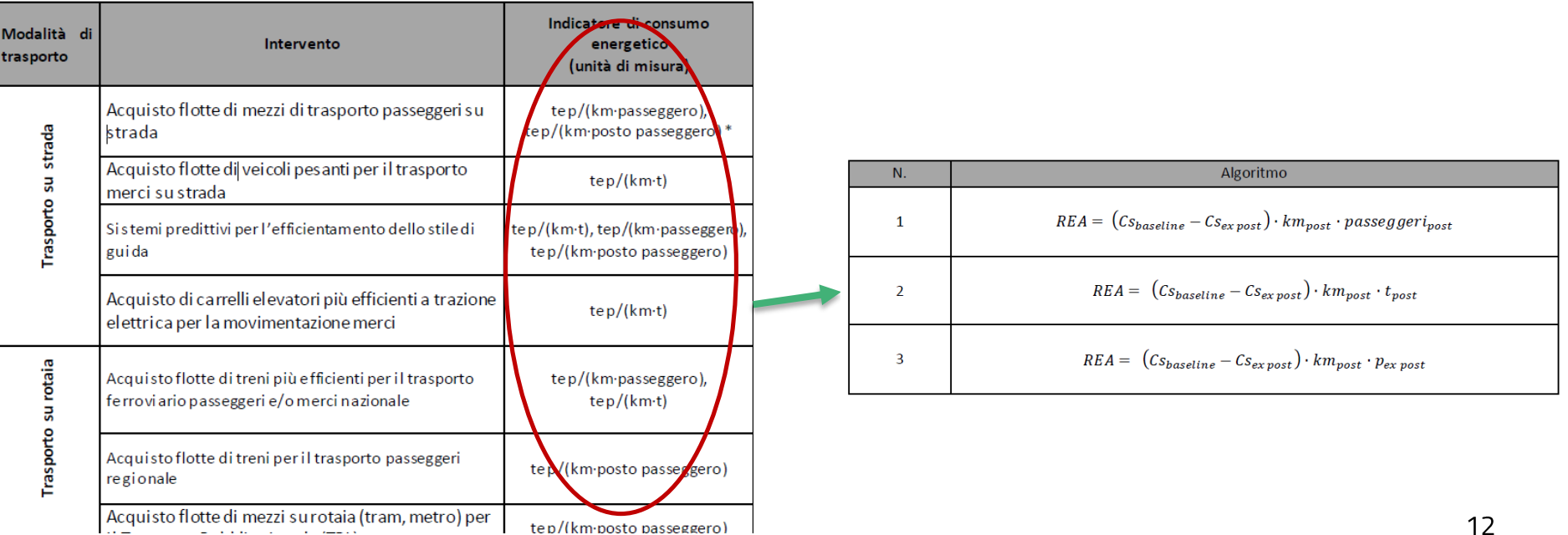

## **ESEMPIO STRUTTURA GUIDE SETTORIALI**

#### Allegato 2.7 Il settore dei trasporti

### DETERMINAZIONE DEL CONSUMO SPECIFICO DI BASELINE

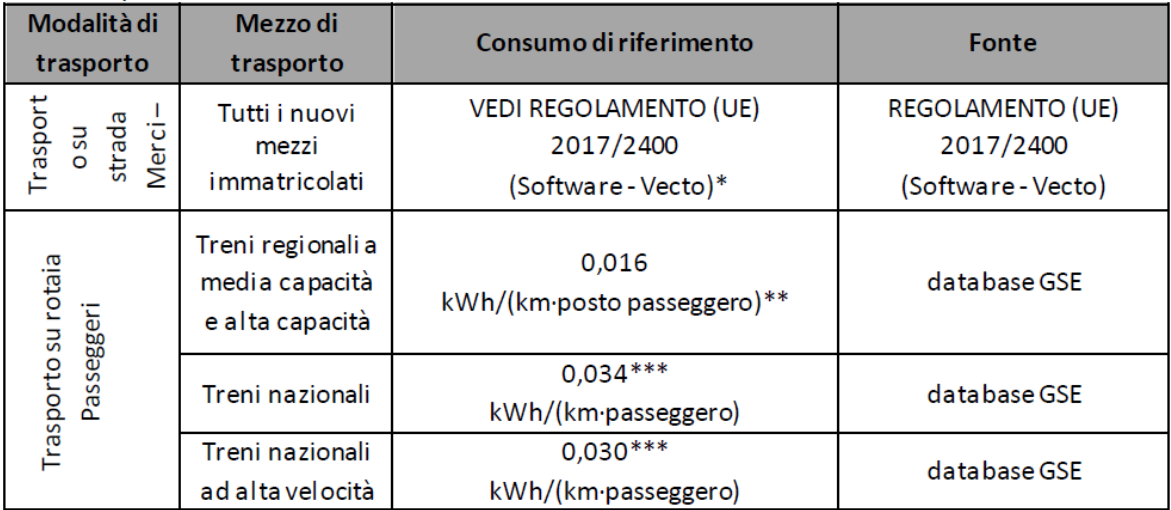

Tabella 10 - Consumi specifici di riferimento

Si specifica che l'utilizzo del Software Vecto è consigliato, ma è possibile proporre riferimenti alternativi; 串

\*\* Il consumo specifico indicato per i treni regionali si riferisce ai soli treni a trazione elettrica.

\*\*\* In via cautelativa, qualora il consumo specifico di riferimento, le relative condizioni di esercizio e servizio reso siano di difficile determinazione o comunque non accettabili, dovrà essere utilizzato il valore di riferimento riportato in tabella.

#### Il Meccanismo dei CB per il settore dei trasporti Decreto Direttoriale del 4 maggio 2023: aggiornamento per i veicoli ibridi plug-in

Nel caso di acquisto di veicoli ibridi plug-in il risparmio dovrà essere calcolato tenendo conto del consumo di energia elettrica per la ricarica della batteria del veicolo ex post

$$
REA_{cri} = (Cs_{baseline} - Cs_{post_{PHEV,i}}) \cdot km_{post_i} \left[ \frac{tep}{veicolo} \right] \text{con } Cs_{post_{PHEV,i}} = Cs_{post_i} + Cse_{post_i} \cdot UF \cdot fe_{post_i}
$$

è il consumo globale del veicolo ibrido plug-in i-esimo, ovverosia la somma dei consumi di carburante  $C$ s post  $PHEV, i$ (Cs<sub>posti</sub>) e dei consumi di energia elettrica del veicolo (Cse post<sub>i</sub>) [tep/km];

Cse posti

è il consumo di energia elettrica così come reso disponibile dal costruttore del veicolo. Qualora tale dato non sia stato pubblicato, si potrà calcolare tale arandezza con la seguente formula:

$$
Cse\ post_i = \frac{C_{Batteria}}{E A E R}
$$

dove:

- C<sub>Batteria</sub> è il consumo di energia elettrica per ricaricare la batteria del veicolo. Per semplicità tale dato è posto pari alla capacità della batteria del veicolo [kWh];
- Tale grandezza esprime l'autonomia elettrica del veicolo e corrisponde ai chilometri percorsi **EAER** dal veicolo in modalità "charge-depleting", ovverosia dal valore massimo di stato di carica della batteria fino al valore minimo [km];
- è il fattore di conversione di energia elettrica in energia primaria, pari a 0,000187 tep/kWh.
- $f_e$ UF

è il fattore di utilizzo, il quale esprime in termini percentuali la distanza percorsa in modalità elettrica dal veicolo rispetto alla distanza totale da percorrere [%].

Tale dato deve essere reperito facendo riferimento ai dati pubblicati dal costruttore del veicolo. Qualora il costruttore del veicolo non fornisca tale dato, si può utilizzare la seguente equazione per determinare il valore del fattore di utilizzo<sup>2</sup>:

$$
UF = 1 - exp\left(-\left(\sum_{j=1}^{10} C_j \cdot \left(\frac{EAER}{d_n}\right)^j\right)\right)
$$

### Il Meccanismo dei CB per il settore dei trasporti Decreto Direttoriale del 4 maggio 2023: aggiornamento per i veicoli ibridi plug-in

#### **Fattore di utilizzo UF**

Calcolato a partire dalle informazioni contenute all'interno dell'Appendice 5 "Fattori di utilizzo (UF) per i veicoli OVC-HEV" del Suballegato 8 del REGOLAMENTO (UE) 2017/1151 del 1 giugno 2017.

$$
UF = 1 - exp\left(-\left(\sum_{j=1}^{10} C_j \cdot \left(\frac{E A E R}{d_n}\right)^j\right)\right)
$$

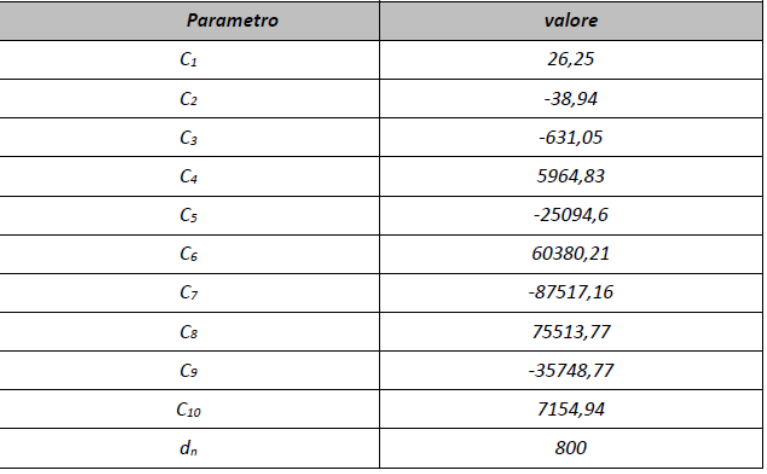

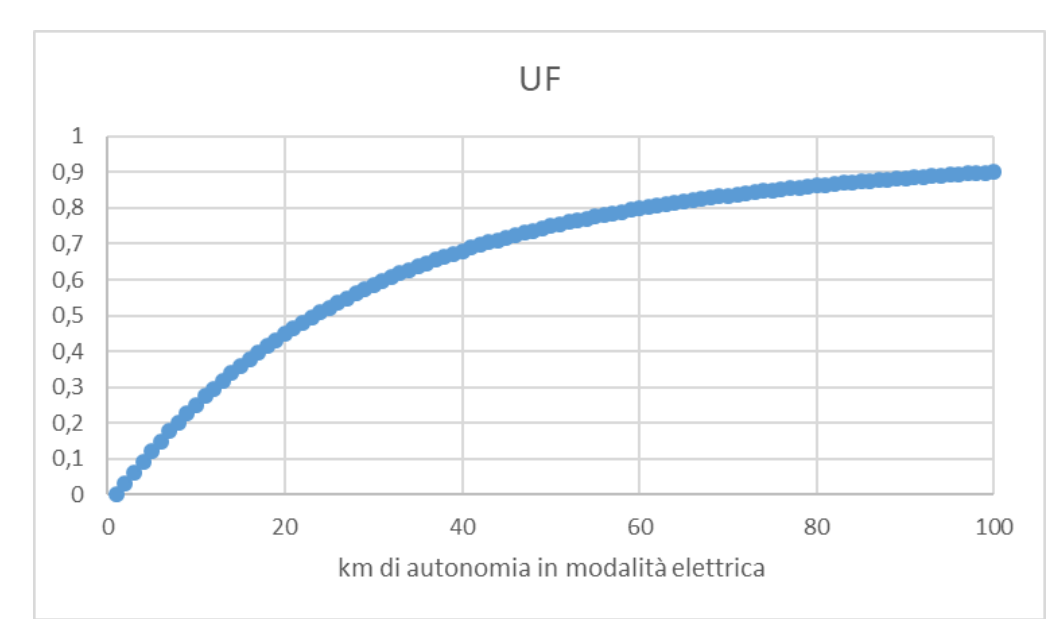

### Il Meccanismo dei CB per il settore dei trasporti Decreto Direttoriale del 4 maggio 2023: aggiornamento per i veicoli elettrici

$$
REA_{CRI} = \left[Cs_{baseline} - Cs_{post_i} \cdot \left(1 - \frac{E_{FER}}{E_{tot}}\right)\right] \cdot km_{post_i} \left[\frac{tep}{veicolo}\right]
$$

NB: La presente scheda PS si applica all'acquisto di flotte di veicoli elettrici alimentati da energia elettrica proveniente per almeno il 50% da Fonte di Energia Rinnovabile (di seguito anche FER).

EFER = energia elettrica per la ricarica dei veicoli proveniente da FER prodotta nei medesimi siti di ricarica, ovvero prelevata dalla rete elettrica nazionale mediante contratti di energia rinnovabile.

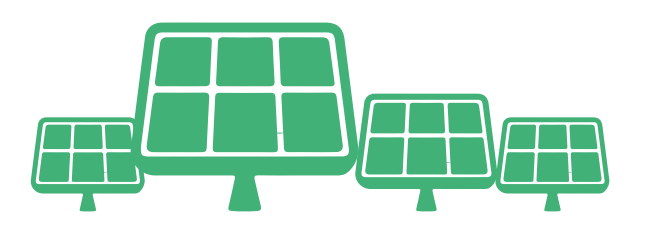

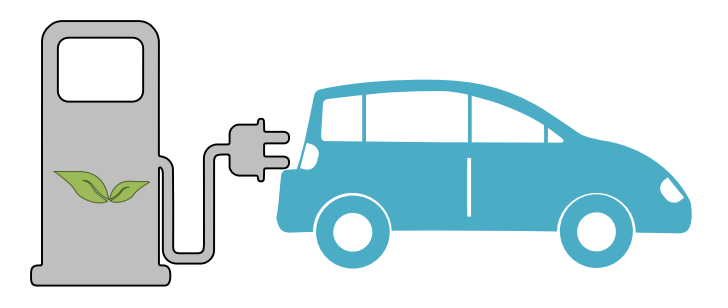

### Il Meccanismo dei CB per il settore dei trasporti Decreto Direttoriale del 4 maggio 2023: aggiornamento per i veicoli elettrici

$$
REA_{CRi} = \left[ Cs_{baseline} - Cs_{post_{i}} \cdot \left(1 - \frac{E_{FER}}{E_{tot}}\right)\right] \cdot km_{post_{i}} \left[\frac{tep}{veicolo}\right]
$$

#### Verifica energia elettrica da FER (in caso di prelievo da rete elettrica nazionale)

- il contratto di fornitura dell'energia elettrica da fonte rinnovabile attestante la percentuale del fuel mix ⊔ impiegato
- il riepilogo delle fatture attestanti il fuel mix impiegato nel periodo di rendicontazione (le fatture dovranno ⊔ essere conservate per eventuali controlli che il GSE riterrà opportuno effettuare)
- il riepilogo dei dati ricavabili dai certificati delle Garanzia di Origine (GO) annullate dall'impresa di vendita  $\Box$ dell'energia elettrica in favore del beneficiario mediante le quali si attesti la corrispondenza tra l'energia elettrica fatturata nel periodo di rendicontazione e il numero di titoli di Garanzia di Origine (GO) annullati in favore del cliente finale.

## Il Meccanismo dei CB per il settore dei trasporti

**ESEMPIO**: Sostituzione di un mezzo a gasolio con uno a GNL per il trasporto merci su strada

Algoritmo di calcolo dei risparmi e programma di misura:

$$
REA = (Cs_{baseline} - Cs_{ex\,post}) \cdot km_{post} \cdot t_{post} \cdot f
$$

Dove:

$$
C_{s, baseline} = \frac{kg_{gasolio} \cdot PCI_{gasolio}}{km_{percorsi} \cdot tonnellate_{transportate}}
$$

$$
C_{s,expost} = \frac{kg_{GNL} \cdot PCI_{GNL}}{km_{percorsi} \cdot tonnellate_{transportate}}
$$

 $f$  è il fattore di conversione in tep

Esempi di variabili operative da monitorare, al fine di consentire una normalizzazione del consumo di baseline rispetto alla situazione post intervento sono:

- km di percorrenza  $\Box$
- tonnellate di merce trasportata  $\Box$
- tipologia della tratta (profilo di utilizzo)  $\Box$
- velocità media e velocità massima  $\Box$

## Il Meccanismo dei CB per il settore dei trasporti

**ESEMPIO:** Acquisto di veicoli ibridi HEV per il servizio di noleggio a lungo termine

#### Algoritmo di calcolo dei risparmi e programma di misura:

$$
REA_{C Ri} = [Cs_{baseline} - Cs_{post_i}] \cdot km_{post_i} \left[\frac{tep}{velcolo}\right]
$$

**DESCRIZIONE DELL'INTERVENTO:** Acquisto di 100 auto HEV appartenenti al segmento B per il servizio di noleggio a lungo termine in sostituzione del parco mezzi esistenti costituito da auto del medesimo segmento di mercato ed alimentate a benzina

#### **VITA UTILE DELL'INTERVENTO: 5 anni**

#### **IPOTESI:**

- $\cdot$  consumo ex ante 5  $1/100$  km
- consumo ex post 3 l/100km
- percorrenza media annua 15.000 km

#### **STIMA RISPARMIO CONSEGUIBILE:**

- 26 tep/anno (0,26 tep/veicolo)
- 57.000 €/anno di risparmio economico per l'alimentazione dei veicoli

#### STIMA VALORE ECONOMICO INCENTIVO

•  $6.500 \text{ } \in$ /anno<sup>\*</sup>

\*Il valore economico dell'incentivo è calcolato ipotizzando un valore del TEE pari a 250€ \*\*Costo benzina 1.9 €/l

### Il Meccanismo dei CB per il settore dei trasporti

**ESEMPIO:** Acquisto di veicoli elettrici per il servizio di noleggio a lungo termine

#### Algoritmo di calcolo dei risparmi e programma di misura:

$$
REA_{CRi} = \left[Cs_{baseline} - Cs_{post_i} \cdot \left(1 - \frac{E_{FER}}{E_{tot}}\right)\right] \cdot km_{post_i} \left[\frac{tep}{veicolo}\right]
$$

DESCRIZIONE DELL'INTERVENTO: Acquisto di 100 auto elettriche appartenenti al segmento B per il servizio di noleggio a lungo termine in sostituzione del parco mezzi esistenti costituito da auto del medesimo segmento di mercato ed alimentate a gasolio/benzina

#### **VITA UTILE DELL'INTERVENTO: 5 anni**

#### **IPOTESI:**

- consumo ex ante 4,3 l/100km
- consumo ex post 0,13 kWh/km-veicolo
- 100% quota di energia elettrica rinnovabile sul totale dell'energia elettrica utilizzata per la ricarica prelevata dalla rete elettrica  $\bullet$ nazionale mediante contratti di energia rinnovabile
- · percorrenza media annua 15.000 km

#### **STIMA RISPARMIO CONSEGUIBILE:**

- $\cdot$  60 tep/anno
- 55.000 €/anno di risparmio economico per l'alimentazione dei veicoli

#### **STIMA VALORE ECONOMICO INCENTIVO**

• 15.000 €/anno\*

\*Il valore economico dell'incentivo è calcolatoipotizzando un valore del TEE pari a 250€ \*\*Costo energia elettrica 0,28 €/kWh

\*\*Costo gasolio 1,7 €/l

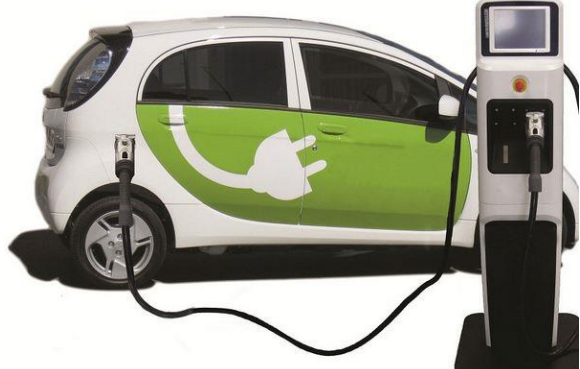

### **I CERTIFICATI BIANCHI** Documentazione necessaria

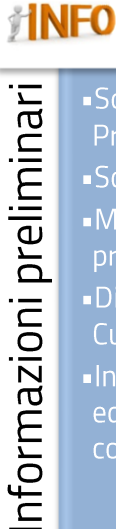

·Soggetto Proponente; Soggetto titolare; Modulo di presentazione; **-Dichiarazione** Cumulo;  $\blacksquare$ Info su edificio/processo/ componente;

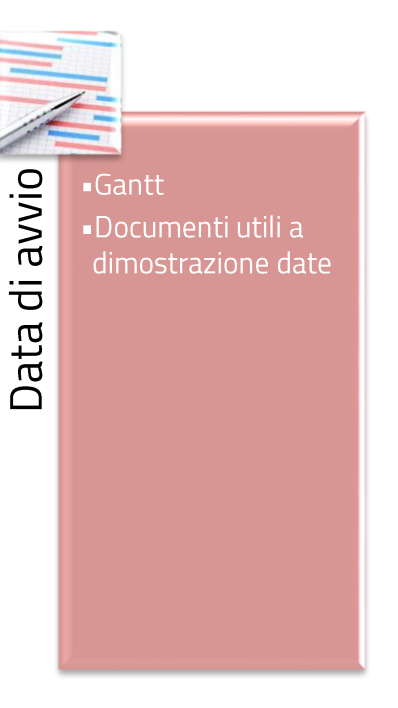

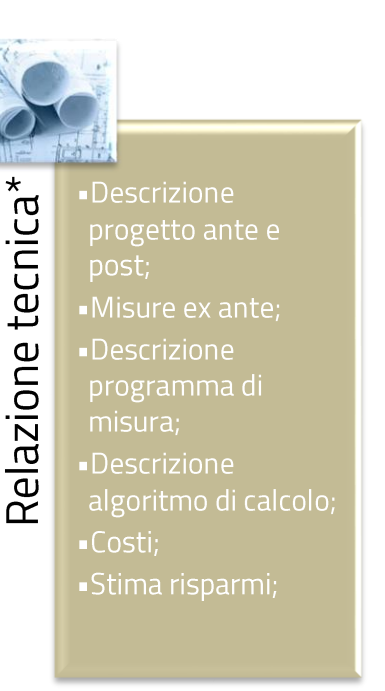

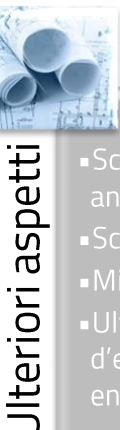

Schemi di misura Schede tecniche; · Ulteriori interventi d'efficienza

\*Guida Operativa, Allegato 1: chiarimenti operativi per la presentazione dei progetti, cap. 6

**GSE<br>CON LA PA, IMPRESE E<br>CITTADINI PER UN<br>UTILIZZO DELL'ENERGIA<br>PIU' CONSAPEVOLE E<br>SOSTENIBILE** 

L'ENERGIA<br>DEL PRESENTE

**GSE**